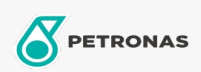

Transmissieolie

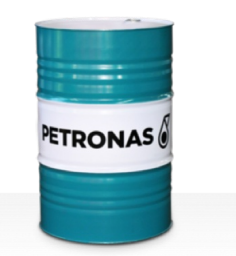

## **PETRONAS Gear FL**

## Assortiment:

Lange omschrijving: De PETRONAS Gear FL-serie is een assortiment van industriële tandwieloliën voor premium prestaties die speciaal zijn ontworpen voor verschillende soorten van afgesloten industriële tandwielen die worden gebruikt onder normale tot zeer zware omstandigheden.

**A** Productgegevensblad

Viscositeit: 680

Industriespecificaties: AGMA 9005-E02 DIN 51517 Part III ISO 12925-1 CKC/CKD U.S. Steel 224

Goedkeuringen / Voldoe aan vereiste - Only for IML: David Brown S1.53.101 Fives Cincinnati Machine Gear GM LS 2 EP Gear Oil Flender Gear drives - Revision 16 T 7300 Table A-a

Sector (s): Cement, Bouw, Algemene productie, Papier en pulp, Stroomopwekking (kool), Stroomopwekking (nucleair), Spoorweg, Suiker, Bovengrondse mijnbouw, Ondergrondse mijnbouw